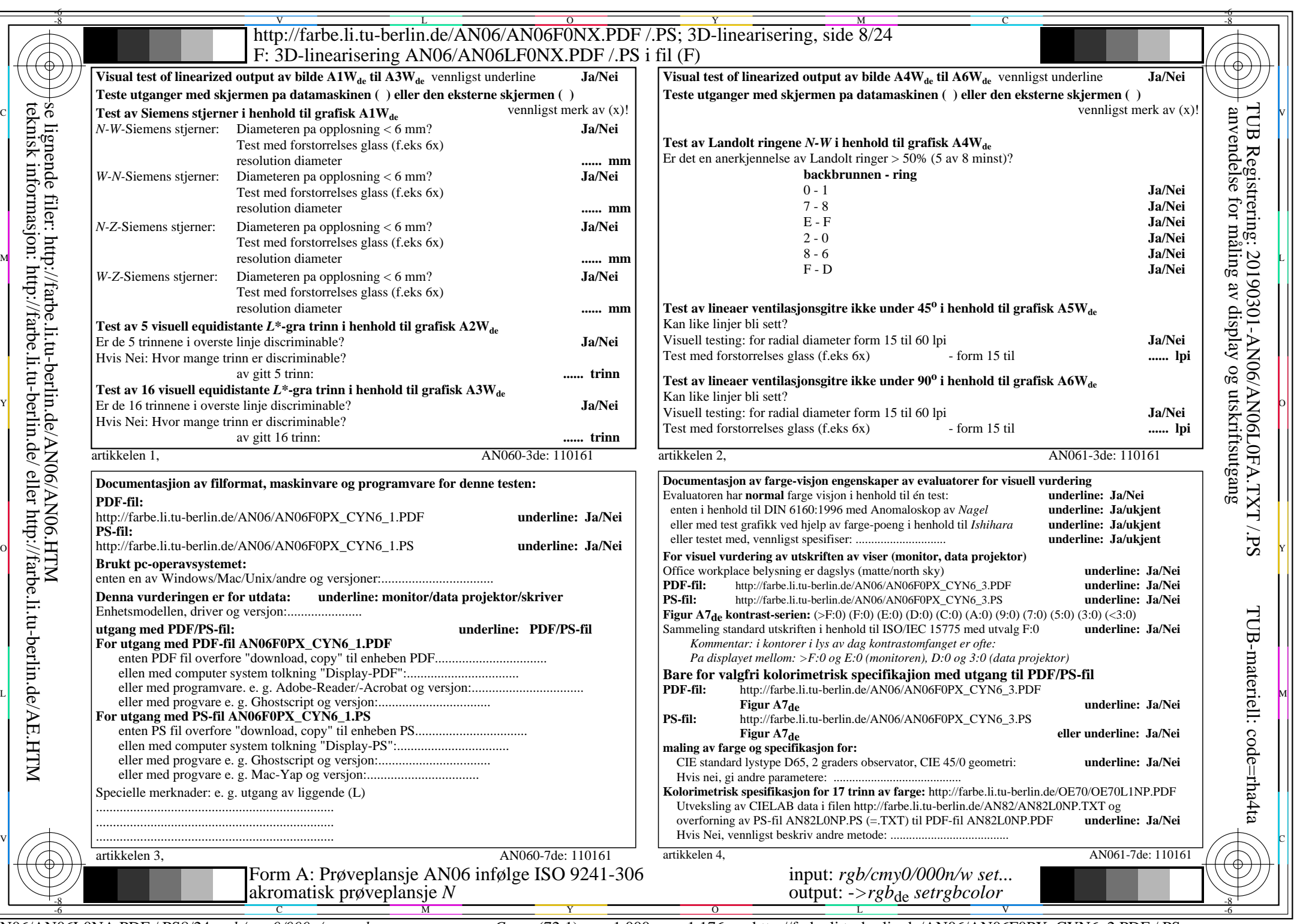

 $\frac{C}{\text{ANO6/ANO6LONA.PDF / PSS/24, } \text{rgb/cmy0/000n/w}\text{~} \text{rgb}}$ 

CYN6 (72:1): gp=1,000; gN=1,176 http://farbe.li.tu-berlin.de/AN06/AN06F0PX\_CYN6\_2.PDF /.PS